<span id="page-0-0"></span>CSC 311: Introduction to Machine Learning Lecture 3 - Bagging, Linear Models I

Roger Grosse Rahul G. Krishnan Guodong Zhang

University of Toronto, Fall 2021

- Today we will introduce ensembling methods that combine multiple models and can perform better than the individual members.
	- $\triangleright$  We've seen many individual models (KNN, decision trees)
- We will see bagging:
	- **Figure 1.1** Train models independently on random "resamples" of the training data.
- We will introduce linear regression, our first parametric learning algorithm.
	- $\triangleright$  This will exemplify how we'll think about learning algorithms for the rest of the course.

## Bias/Variance Decomposition

 $\bullet$  Recall, we treat predictions y at a query **x** as a random variable (where the randomness comes from the choice of dataset),  $y_*$  is the optimal deterministic prediction, t is a random target sampled from the true conditional  $p(t|\mathbf{x})$ .

$$
\mathbb{E}[(y-t)^2] = \underbrace{(y_\star - \mathbb{E}[y])^2}_{\text{bias}} + \underbrace{\text{Var}(y)}_{\text{variance}} + \underbrace{\text{Var}(t)}_{\text{Bayes error}}
$$

- Bias/variance decomposes the expected loss into three terms:
	- $\triangleright$  bias: how wrong the expected prediction is (corresponds to underfitting)
	- $\triangleright$  variance: the amount of variability in the predictions (corresponds) to overfitting)
	- $\triangleright$  Bayes error: the inherent unpredictability of the targets
- Even though this analysis only applies to squared error, we often loosely use "bias" and "variance" as synonyms for "underfitting" and "overfitting".

Intro ML (UofT) [CSC311-Lec3](#page-0-0) 3/49

### Bias/Variance Decomposition: Another Visualization

- We can visualize this decomposition in output space, where the axes correspond to predictions on the test examples.
- If we have an overly simple model (e.g. KNN with large  $k$ ), it might have
	- $\triangleright$  high bias (because it cannot capture the structure in the data)
	- $\triangleright$  low variance (because there's enough data to get stable estimates)

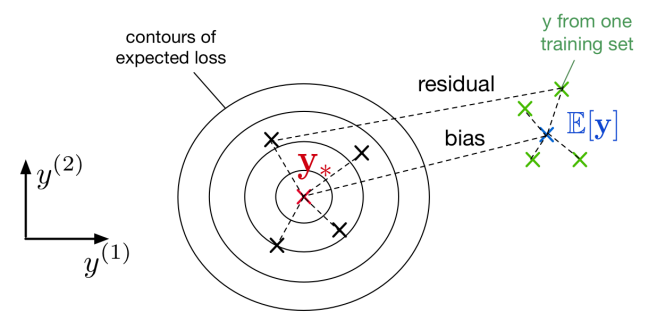

### Bias/Variance Decomposition: Another Visualization

- If you have an overly complex model (e.g. KNN with  $k = 1$ ), it might have
	- $\triangleright$  low bias (since it learns all the relevant structure)
	- $\triangleright$  high variance (it fits the quirks of the data you happened to sample)

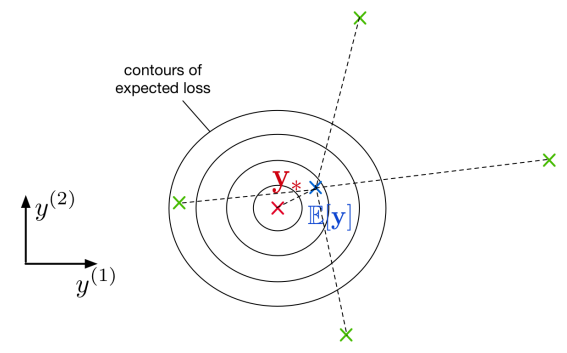

### Bias/Variance Decomposition: Another Visualization

The following graphic summarizes the previous two slides:

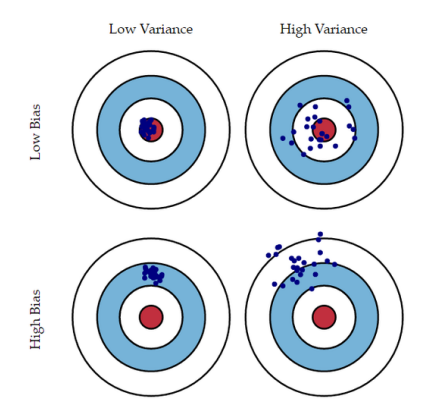

What doesn't this capture?

A: Bayes error

# Bagging: Motivation

- $\bullet$  Suppose we could somehow sample m independent training sets from  $p_{\text{sample}}$ .
- We could then compute the prediction  $y_i$  based on each one, and take the average  $y=\frac{1}{m}$  $\frac{1}{m}\sum_{i=1}^m y_i$ .
- How does this affect the three terms of the expected loss?
	- ▶ Bayes error: unchanged, since we have no control over it
	- $\triangleright$  Bias: unchanged, since the averaged prediction has the same expectation

$$
\mathbb{E}[y] = \mathbb{E}\left[\frac{1}{m}\sum_{i=1}^{m} y_i\right] = \mathbb{E}[y_i]
$$

▶ Variance: reduced, since we're averaging over independent samples

$$
Var[y] = Var\left[\frac{1}{m}\sum_{i=1}^{m} y_i\right] = \frac{1}{m^2}\sum_{i=1}^{m} Var[y_i] = \frac{1}{m} Var[y_i].
$$

# Bagging: The Idea

- $\bullet$  In practice, the sampling distribution  $p_{\text{sample}}$  is often finite or expensive to sample from.
- So training separate models on independently sampled datasets is very wasteful of data!
	- $\triangleright$  Why not train a single model on the union of all sampled datasets?
- Solution: given training set  $\mathcal{D}$ , use the empirical distribution  $p_{\mathcal{D}}$  as a proxy for  $p_{\text{sample}}$ . This is called bootstrap aggregation, or bagging.
	- $\blacktriangleright$  Take a single dataset  $\mathcal D$  with n examples.
	- $\triangleright$  Generate m new datasets ("resamples" or "bootstrap samples"), each by sampling *n* training examples from  $\mathcal{D}$ , with replacement.
	- $\triangleright$  Average the predictions of models trained on each of these datasets.
- The bootstrap is one of the most important ideas in all of statistics!
	- Intuition: As  $|\mathcal{D}| \to \infty$ , we have  $p_{\mathcal{D}} \to p_{\text{sample}}$ .

# Bagging

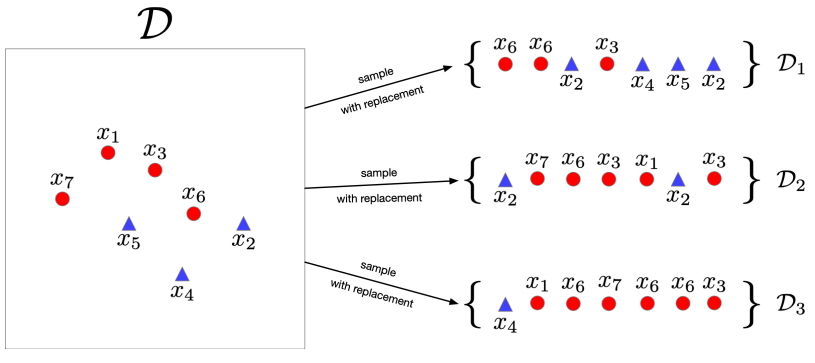

in this example  $n = 7$ ,  $m = 3$ 

Bagging

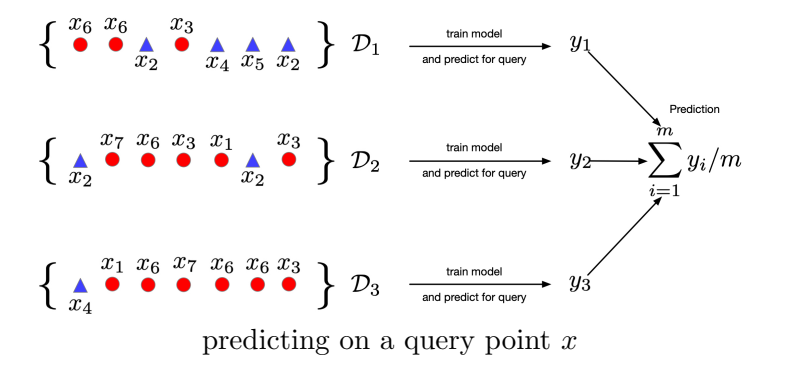

### Bagging for Binary Classification

If our classifiers output real-valued probabilities,  $z_i \in [0,1]$ , then we can average the predictions before thresholding:

$$
y_{\text{bagged}} = \mathbb{I}(z_{\text{bagged}} > 0.5) = \mathbb{I}\left(\sum_{i=1}^{m} \frac{z_i}{m} > 0.5\right)
$$

If our classifiers output binary decisions,  $y_i \in \{0, 1\}$ , we can still average the predictions before thresholding:

$$
y_{\text{bagged}} = \mathbb{I}\left(\sum_{i=1}^{m} \frac{y_i}{m} > 0.5\right)
$$

This is the same as taking a majority vote.

- A bagged classifier can be stronger than the average underyling model.
	- $\triangleright$  E.g., individual accuracy on "Who Wants to be a Millionaire" is only so-so, but "Ask the Audience" is quite effective.

### Bagging: Effect of Correlation

- Problem: the datasets are not independent, so we don't get the  $1/m$  variance reduction.
	- **Possible to show that if the sampled predictions have variance**  $\sigma^2$ and correlation  $\rho$ , then

$$
\operatorname{Var}\left(\frac{1}{m}\sum_{i=1}^{m}y_i\right) = \frac{1}{m}(1-\rho)\sigma^2 + \rho\sigma^2.
$$

- Ironically, it can be advantageous to introduce *additional* variability into your algorithm, as long as it reduces the correlation between samples.
	- Intuition: you want to invest in a diversified portfolio, not just one stock.
	- $\triangleright$  Can help to use average over multiple algorithms, or multiple configurations of the same algorithm.
- Random forests = bagged decision trees, with one extra trick to decorrelate the predictions
	- $\triangleright$  When choosing each node of the decision tree, choose a random set of d input features, and only consider splits on those features
- Random forests are probably the best black-box machine learning algorithm — they often work well with no tuning whatsoever.
	- $\triangleright$  one of the most widely used algorithms in Kaggle competitions
- Bagging reduces overfitting by averaging predictions.
- Used in most competition winners
	- $\triangleright$  Even if a single model is great, a small ensemble usually helps.
- **Q** Limitations:
	- ▶ Does not reduce bias in case of squared error.
	- $\triangleright$  There is still correlation between classifiers.
		- ▶ Random forest solution: Add more randomness.
	- $\triangleright$  Naive mixture (all members weighted equally).
		- $\blacktriangleright$  If members are very different (e.g., different algorithms, different data sources, etc.), we can often obtain better results by using a principled approach to weighted ensembling.

### Linear Regression

### **Overview**

- Second learning algorithm of the course: linear regression.
	- $\triangleright$  Task: predict scalar-valued targets (e.g. stock prices)
	- $\triangleright$  Architecture: linear function of the inputs
- While KNN was a complete algorithm, linear regression exemplifies a modular approach that will be used throughout this course:
	- $\triangleright$  choose a model describing the relationships between variables of interest
	- $\triangleright$  define a loss function quantifying how bad the fit to the data is
	- $\triangleright$  choose a regularizer saying how much we prefer different candidate models (or explanations of data)
	- $\triangleright$  fit a model that minimizes the loss function and satisfies the constraint/penalty imposed by the regularizer, possibly using an optimization algorithm
- Mixing and matching these modular components give us a lot of new ML methods.

# Supervised Learning Setup

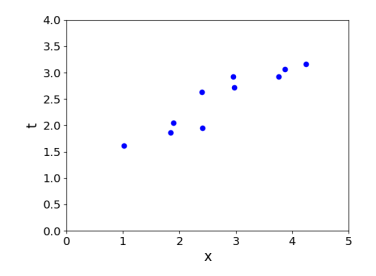

In supervised learning:

- There is input  $\mathbf{x} \in \mathcal{X}$ , typically a vector of features (or covariates)
- There is target  $t \in \mathcal{T}$  (also called response, outcome, output, class)
- Objective is to learn a function  $f: \mathcal{X} \to \mathcal{T}$  such that  $t \approx y = f(\mathbf{x})$ based on some data  $D = \{(\mathbf{x}^{(i)}, t^{(i)}) \text{ for } i = 1, 2, ..., N\}.$

• Model: In linear regression, we use a *linear* function of the features  $\mathbf{x} = (x_1, \dots, x_D) \in \mathbb{R}^D$  to make predictions y of the target value  $t \in \mathbb{R}$ :

$$
y = f(\mathbf{x}) = \sum_j w_j x_j + b
$$

- $\rightarrow$  y is the prediction
- $\triangleright$  **w** is the weights
- $\rightarrow b$  is the bias (or intercept)
- $\bullet$  w and b together are the parameters
- We hope that our prediction is close to the target:  $y \approx t$ .

### What is Linear? 1 feature vs D features

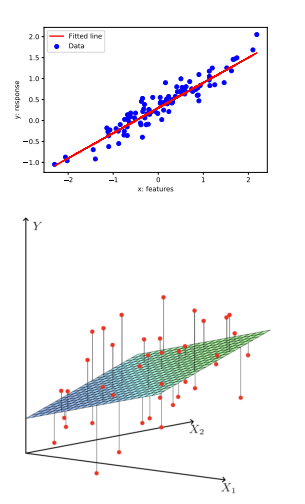

- If we have only 1 feature:  $y = wx + b$  where  $w, x, b \in \mathbb{R}$ .
- $\bullet$  y is linear in x.

- $\bullet$  If we have D features:  $y = \mathbf{w}^\top \mathbf{x} + b$  where  $\mathbf{w}, \mathbf{x} \in \mathbb{R}^D$ ,  $b \in \mathbb{R}$
- $\bullet$  y is linear in **x**.

Relation between the prediction  $y$  and inputs  $x$  is linear in both cases.

### Linear Regression - Loss Function

- A loss function  $\mathcal{L}(y, t)$  defines how bad it is if, for some example **x**, the algorithm predicts  $y$ , but the target is actually  $t$ .
- Squared error loss function:

$$
\mathcal{L}(y,t) = \frac{1}{2}(y-t)^2
$$

- $y t$  is the residual, and we want to make this small in magnitude
- The  $\frac{1}{2}$  factor is just to make the calculations convenient.
- Cost function: loss function averaged over all training examples

$$
\mathcal{J}(\mathbf{w}, b) = \frac{1}{2N} \sum_{i=1}^{N} (y^{(i)} - t^{(i)})^2
$$

$$
= \frac{1}{2N} \sum_{i=1}^{N} (\mathbf{w}^\top \mathbf{x}^{(i)} + b - t^{(i)})^2
$$

• Terminology varies. Some call "cost" *empirical* or *average loss*.

Intro ML (UofT) [CSC311-Lec3](#page-0-0) 20 / 49

### Vectorization

The prediction for one data point can be computed using a for loop:

```
y = bfor j in range(M):
y \leftarrow w[i] * x[i]
```
Excessive super/sub scripts are hard to work with, and Python loops are slow, so we vectorize algorithms by expressing them in terms of vectors and matrices.

$$
\mathbf{w} = (w_1, \dots, w_D)^\top \qquad \mathbf{x} = (x_1, \dots, x_D)^\top
$$

$$
y = \mathbf{w}^\top \mathbf{x} + b
$$

• This is simpler and executes much faster:

```
y = np.dot(w, x) + b
```
Why vectorize?

- The equations, and the code, will be simpler and more readable. Gets rid of dummy variables/indices!
- Vectorized code is much faster
	- ► Cut down on Python interpreter overhead
	- $\triangleright$  Use highly optimized linear algebra libraries (hardware support)
	- $\triangleright$  Matrix multiplication very fast on GPU (Graphics Processing Unit)

Switching in and out of vectorized form is a skill you gain with practice

- Some derivations are easier to do element-wise
- Some algorithms are easier to write/understand using for-loops and vectorize later for performance

### Vectorization

• We can organize all the training examples into a design matrix **X** with one row per training example, and all the targets into the target vector t.

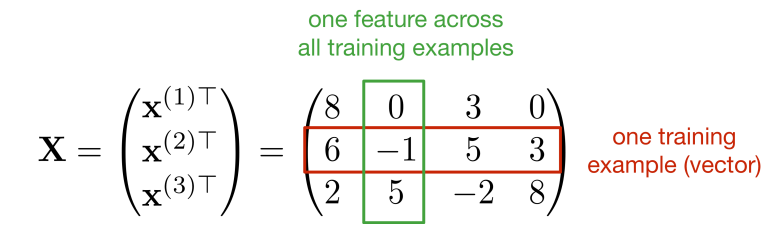

Computing the predictions for the whole dataset:

$$
\mathbf{Xw} + b\mathbf{1} = \begin{pmatrix} \mathbf{w}^T \mathbf{x}^{(1)} + b \\ \vdots \\ \mathbf{w}^T \mathbf{x}^{(N)} + b \end{pmatrix} = \begin{pmatrix} y^{(1)} \\ \vdots \\ y^{(N)} \end{pmatrix} = \mathbf{y}
$$

### Vectorization

Computing the squared error cost across the whole dataset:

$$
\mathbf{y} = \mathbf{X}\mathbf{w} + b\mathbf{1}
$$

$$
\mathcal{J} = \frac{1}{2N} ||\mathbf{y} - \mathbf{t}||^2
$$

- Sometimes we may use  $\mathcal{J} = \frac{1}{2}$  $\frac{1}{2} \|\mathbf{y} - \mathbf{t}\|^2$ , without a normalizer. This would correspond to the sum of losses, and not the averaged loss. The minimizer does not depend on N (but optimization might!).
- We can also add a column of 1's to design matrix, combine the bias and the weights, and conveniently write

$$
\mathbf{X} = \begin{bmatrix} 1 & [\mathbf{x}^{(1)}]^\top \\ 1 & [\mathbf{x}^{(2)}]^\top \\ 1 & \vdots \end{bmatrix} \in \mathbb{R}^{N \times (D+1)} \text{ and } \mathbf{w} = \begin{bmatrix} b \\ w_1 \\ w_2 \\ \vdots \end{bmatrix} \in \mathbb{R}^{D+1}
$$

Then, our predictions reduce to  $y = Xw$ .

**Intro ML** (UofT) **[CSC311-Lec3](#page-0-0)** 25/49

### Optimization

### Solving the Minimization Problem

We defined a cost function  $\mathcal{J}(\mathbf{w})$ . This is what we'd like to minimize.

Recall from calculus: the minimum of a smooth function (if it exists) occurs at a critical point, i.e. point where the derivative is zero.

- multivariate generalization: set the partial derivatives  $\partial \mathcal{J}/\partial w_i$  to zero.
- Equivalently, we can set the gradient to zero. The gradient is the vector of partial derivatives:

$$
\nabla_{\mathbf{w}} \mathcal{J} = \frac{\partial \mathcal{J}}{\partial \mathbf{w}} = \begin{pmatrix} \frac{\partial \mathcal{J}}{\partial w_1} \\ \vdots \\ \frac{\partial \mathcal{J}}{\partial w_D} \end{pmatrix}
$$

Solutions may be direct or iterative

- Sometimes we can directly find provably optimal parameters (e.g. set the gradient to zero and solve in closed form). We call this a direct solution.
- Iterative solution methods repeatedly apply an update rule that gradually takes us closer to the soltuion.

**Intro ML** (UofT) **[CSC311-Lec3](#page-0-0)** 27/49

### Direct Solution: Calculus

- Lets consider a cartoon visualization of  $\mathcal{J}(w)$  where w is single dimensional
- **Left** We seek  $w = w^*$  that minimizes  $\mathcal{J}(w)$
- Right The gradients of a function can tell us where the maxima and minima of functions lie
- Strategy: Write down an algebraic expression for  $\nabla_w \mathcal{J}(w)$ . Set equation to 0. Solve for  $w$

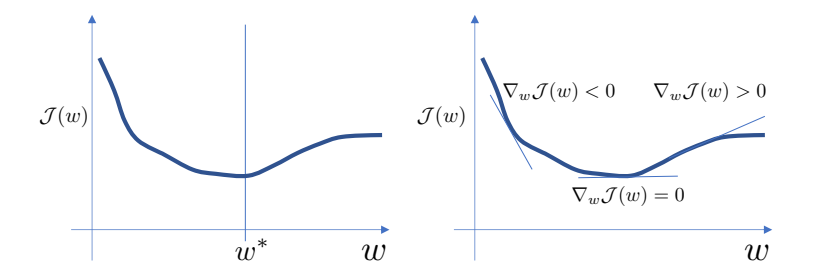

### Direct Solution: Calculus

- We seek **w** to minimize  $\mathcal{J}(\mathbf{w}) = \frac{1}{2} ||\mathbf{X}\mathbf{w} \mathbf{t}||^2$
- Taking the gradient with respect to w (see course notes for additional details) and setting it to 0, we get:

$$
\nabla_{\mathbf{w}} \mathcal{J}(\mathbf{w}) = \mathbf{X}^\top \mathbf{X} \mathbf{w} - \mathbf{X}^\top \mathbf{t} = \mathbf{0}
$$

• Optimal weights:

$$
\mathbf{w}^* = (\mathbf{X}^\top \mathbf{X})^{-1} \mathbf{X}^\top \mathbf{t}
$$

Linear regression is one of only a handful of models in this course that permit direct solution.

### Iterative solution: Gradient Descent

- Most optimization problems we cover in this course don't have a direct solution.
- Now let's see a second way to minimize the cost function which is more broadly applicable: gradient descent.
- Gradient descent is an iterative algorithm, which means we apply an update repeatedly until some criterion is met.
- We initialize the weights to something reasonable (e.g. all zeros) and repeatedly adjust them in the direction of steepest descent.

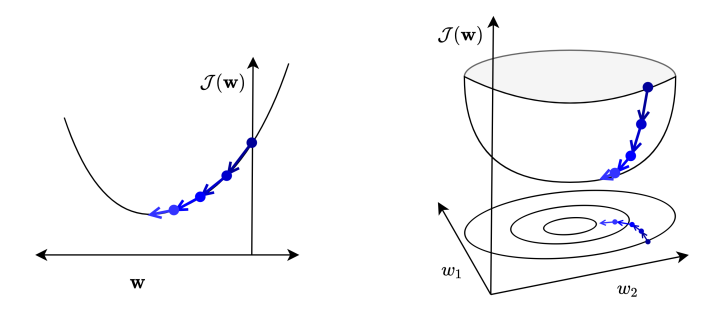

### Gradient Descent

- Observe:
	- $\triangleright$  if  $\partial \mathcal{J}/\partial w_i > 0$ , then increasing  $w_i$  increases  $\mathcal{J}$ .
	- $\triangleright$  if  $\partial \mathcal{J}/\partial w_i < 0$ , then increasing  $w_i$  decreases  $\mathcal{J}$ .
- The following update always decreases the cost function for small enough  $\alpha$  (unless  $\partial \mathcal{J}/\partial w_i = 0$ ):

$$
w_j \leftarrow w_j - \alpha \frac{\partial \mathcal{J}}{\partial w_j}
$$

- $\alpha > 0$  is a learning rate (or step size). The larger it is, the faster w changes.
	- $\triangleright$  We'll see later how to tune the learning rate, but values are typically small, e.g. 0.01 or 0.0001.
	- If cost is the sum of N individual losses rather than their average, smaller learning rate will be needed  $(\alpha' = \alpha/N)$ .

### Gradient Descent

This gets its name from the gradient. Recall the definition:

$$
\nabla_{\mathbf{w}} \mathcal{J} = \frac{\partial \mathcal{J}}{\partial \mathbf{w}} = \begin{pmatrix} \frac{\partial \mathcal{J}}{\partial w_1} \\ \vdots \\ \frac{\partial \mathcal{J}}{\partial w_D} \end{pmatrix}
$$

- In This is the direction of fastest increase in  $\mathcal{J}$ .
- Update rule in vector form:

$$
\mathbf{w} \leftarrow \mathbf{w} - \alpha \frac{\partial \mathcal{J}}{\partial \mathbf{w}}
$$

And for linear regression we have:

$$
\mathbf{w} \leftarrow \mathbf{w} - \frac{\alpha}{N} \sum_{i=1}^{N} (y^{(i)} - t^{(i)}) \mathbf{x}^{(i)}
$$

• So gradient descent updates w in the direction of fastest *decrease*. Observe that once it converges, we get a critical point, i.e.  $\frac{\partial \mathcal{J}}{\partial \mathbf{w}} = \mathbf{0}$ .

**Intro ML** (UofT) **[CSC311-Lec3](#page-0-0)** 32 / 49

### Gradient Descent for Linear Regression

- Even for linear regression, where there is a direct solution, we sometimes need to use GD.
- Why gradient descent, if we can find the optimum directly?
	- $\triangleright$  GD can be applied to a much broader set of models
	- $\triangleright$  GD can be easier to implement than direct solutions
	- $\triangleright$  For regression in high-dimensional space, GD is more efficient than direct solution
		- ► Linear regression solution:  $(X^{\top}X)^{-1}X^{\top}t$
		- $\blacktriangleright$  Matrix inversion is an  $\mathcal{O}(D^3)$  algorithm
		- Each GD update costs  $\mathcal{O}(ND)$
		- $\triangleright$  Or less with stochastic gradient descent (SGD, covered next week)
		- $\blacktriangleright$  Huge difference if  $D \gg 1$

### Feature Mappings

### Feature Mapping (Basis Expansion)

The relation between the input and output may not be linear.

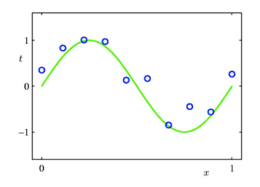

- We can still use linear regression by mapping the input features to another space using feature mapping (or basis expansion).  $\psi(\mathbf{x}) : \mathbb{R}^D \to \mathbb{R}^d$  and treat the mapped feature (in  $\mathbb{R}^d$ ) as the input of a linear regression procedure.
- Let us see how it works when  $\mathbf{x} \in \mathbb{R}$  and we use a polynomial feature mapping.

### Polynomial Feature Mapping

If the relationship doesn't look linear, we can fit a polynomial.

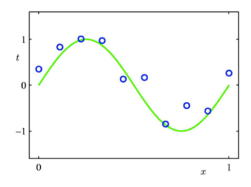

Fit the data using a degree- $M$  polynomial function of the form:

$$
y = w_0 + w_1 x + w_2 x^2 + \dots + w_M x^M = \sum_{i=0}^{M} w_i x^i
$$

- Here the feature mapping is  $\boldsymbol{\psi}(x) = [1, x, x^2, ..., x^M]^\top$ .
- We can still use linear regression to find **w** since  $y = \psi(x)^\top \mathbf{w}$  is linear in  $w_0, w_1, \ldots$
- In general,  $\psi$  can be any function. Another example:  $\psi(x) = [1, \sin(2\pi x), \cos(2\pi x), \sin(4\pi x), \ldots]^\top.$

Intro ML (UofT) [CSC311-Lec3](#page-0-0) 36 / 49

 $y=w_0$ 

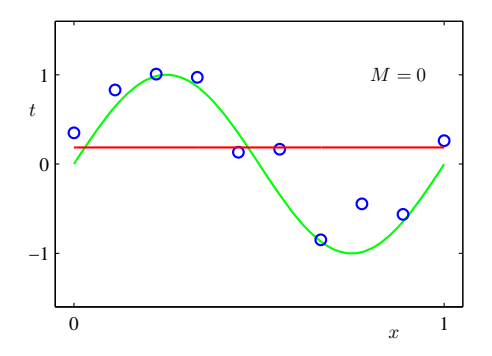

$$
y = w_0 + w_1 x
$$

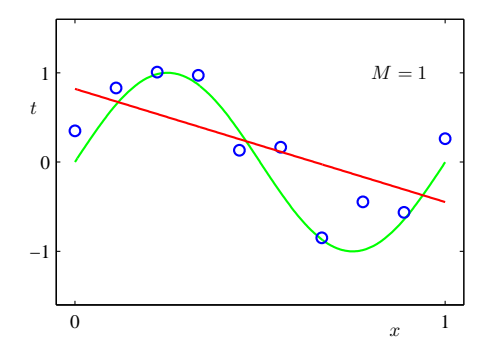

$$
y = w_0 + w_1 x + w_2 x^2 + w_3 x^3
$$

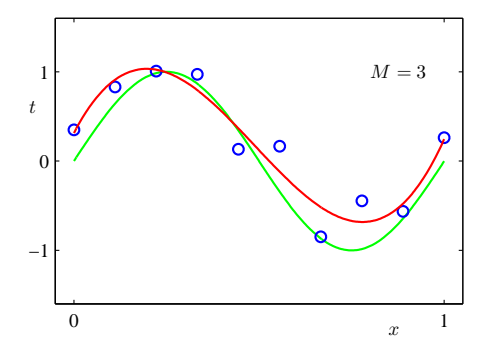

$$
y = w_0 + w_1 x + w_2 x^2 + w_3 x^3 + \ldots + w_9 x^9
$$

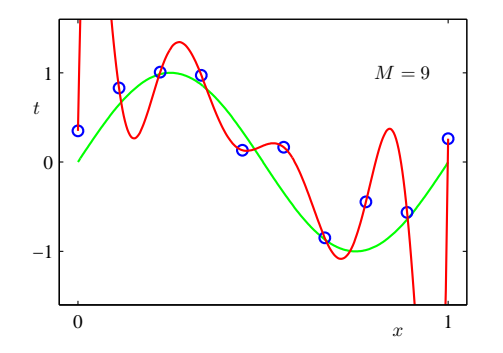

### Model Complexity and Generalization

Underfitting  $(M=0)$ : model is too simple — does not fit the data. Overfitting  $(M=9)$ : model is too complex — fits perfectly.

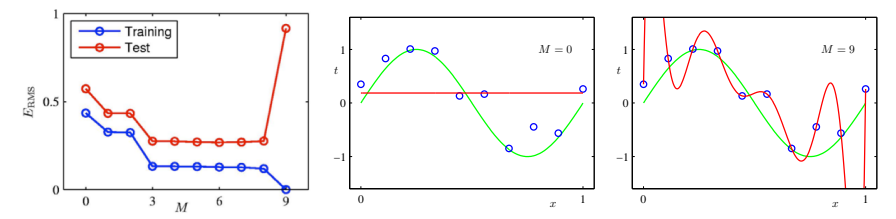

Good model (M=3): Achieves small test error (generalizes well).

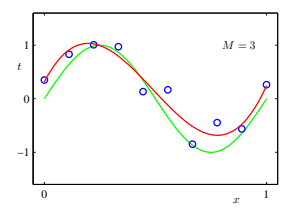

### Model Complexity and Generalization

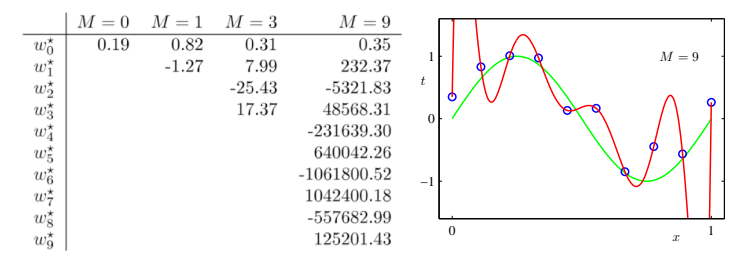

- As M increases, the magnitude of coefficients gets larger.
- For  $M = 9$ , the coefficients have become finely tuned to the data.
- Between data points, the function exhibits large oscillations.

### Regularization

- $\bullet$  The degree M of the polynomial controls the model's complexity.
- $\bullet$  The value of M is a hyperparameter for polynomial expansion, just like  $k$  in KNN. We can tune it using a validation set.
- Restricting the number of parameters / basis functions  $(M)$  is a crude approach to controlling the model complexity.
- Another approach: keep the model large, but regularize it
	- $\triangleright$  Regularizer: a function that quantifies how much we prefer one hypothesis vs. another

# $L^2$  (or  $\ell_2$ ) Regularization

We can encourage the weights to be small by choosing as our regularizer the  $L^2$  penalty.

$$
\mathcal{R}(\mathbf{w}) = \frac{1}{2} ||\mathbf{w}||_2^2 = \frac{1}{2} \sum_j w_j^2.
$$

- Note: To be precise, the  $L^2$  norm  $\|\mathbf{w}\|_2$  is Euclidean distance, so we're regularizing the *squared*  $L^2$  norm.
- The regularized cost function makes a tradeoff between fit to the data and the norm of the weights.

$$
\mathcal{J}_{\text{reg}}(\mathbf{w}) = \mathcal{J}(\mathbf{w}) + \lambda \mathcal{R}(\mathbf{w}) = \mathcal{J}(\mathbf{w}) + \frac{\lambda}{2} \sum_{j} w_j^2
$$

- If you fit training data poorly,  $\mathcal J$  is large. If the weights are large in magnitude,  $\mathcal{R}$  is large.
- Large  $\lambda$  penalizes weight values more.
- $\bullet$   $\lambda$  is a hyperparameter we can tune with a validation set.

Intro ML (UofT) [CSC311-Lec3](#page-0-0) 45/49

# $L^2$  (or  $\ell_2$ ) Regularization

The geometric picture:

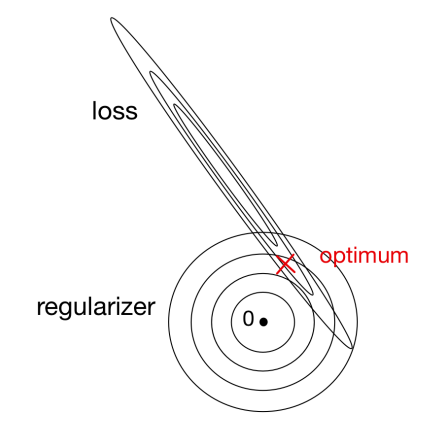

# L <sup>2</sup> Regularized Least Squares: Ridge regression

For the least squares problem, we have  $\mathcal{J}(\mathbf{w}) = \frac{1}{2N} ||\mathbf{X}\mathbf{w} - \mathbf{t}||^2$ .

• When  $\lambda > 0$  (with regularization), regularized cost gives

$$
\mathbf{w}_{\lambda}^{\text{Ridge}} = \underset{\mathbf{w}}{\operatorname{argmin}} \mathcal{J}_{\text{reg}}(\mathbf{w}) = \underset{\mathbf{w}}{\operatorname{argmin}} \frac{1}{2N} \|\mathbf{X}\mathbf{w} - \mathbf{t}\|_{2}^{2} + \frac{\lambda}{2} \|\mathbf{w}\|_{2}^{2}
$$

$$
= (\mathbf{X}^{\top}\mathbf{X} + \lambda N\mathbf{I})^{-1}\mathbf{X}^{\top}\mathbf{t}
$$

- The case  $\lambda = 0$  (no regularization) reduces to least squares solution!
- Note that it is also common to formulate this problem as  $\operatorname{argmin}_{\mathbf{w}} \frac{1}{2}$  $\frac{1}{2}\|\mathbf{X}\mathbf{w}-\mathbf{t}\|_2^2 + \frac{\lambda}{2}$  $\frac{\lambda}{2} \|\mathbf{w}\|_2^2$  in which case the solution is  $\mathbf{w}_{\lambda}^{\mathrm{Ridge}} = (\mathbf{X}^{\top}\mathbf{X} + \lambda \mathbf{I})^{-1}\mathbf{X}^{\top}\mathbf{t}.$

# Gradient Descent under the  $L^2$  Regularization

• Gradient descent update to minimize  $\mathcal{J}$ :

$$
\mathbf{w} \leftarrow \mathbf{w} - \alpha \frac{\partial}{\partial \mathbf{w}} \mathcal{J}
$$

The gradient descent update to minimize the  $L^2$  regularized cost  $\mathcal{J} + \lambda \mathcal{R}$  results in weight decay:

$$
\mathbf{w} \leftarrow \mathbf{w} - \alpha \frac{\partial}{\partial \mathbf{w}} (\mathcal{J} + \lambda \mathcal{R})
$$

$$
= \mathbf{w} - \alpha \left( \frac{\partial \mathcal{J}}{\partial \mathbf{w}} + \lambda \frac{\partial \mathcal{R}}{\partial \mathbf{w}} \right)
$$

$$
= \mathbf{w} - \alpha \left( \frac{\partial \mathcal{J}}{\partial \mathbf{w}} + \lambda \mathbf{w} \right)
$$

$$
= (1 - \alpha \lambda) \mathbf{w} - \alpha \frac{\partial \mathcal{J}}{\partial \mathbf{w}}
$$

<span id="page-48-0"></span>Linear regression exemplifies recurring themes of this course:

- choose a model and a loss function
- formulate an optimization problem
- solve the minimization problem using one of two strategies
	- $\triangleright$  direct solution (set derivatives to zero)
	- $\blacktriangleright$  gradient descent
- vectorize the algorithm, i.e. represent in terms of linear algebra
- make a linear model more powerful using features
- improve the generalization by adding a regularizer